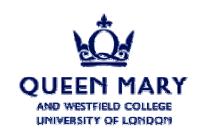

# **Trigger Simulation Software**

Edward Moyse 23/01/2001

## Current situation (and recap)

- Athena installed at QMW (and webpage made explaining process)
- •TriggerTowerMaker written: reads in generic calorimeter cells, builds trigger towers and stores in TES.
  - Currently ATLFAST is used to create trigger towers.
    - UCL team have agreed to add hadronic/em layering to ATLFAST (currently has "flat" calorimeter)
  - LVL1CaloTrigger reads in TriggerTowers
- Interface to ROI objects being defined: difficulty has arisen in working out how to link to TriggerTowers. Not trivial.
- Code documentation begun (using doxygen)

### ROI\_ABC

+ROIword(): unsigned int

#### emTauROI

-m\_TriggerTowers: SmartRefVector<TriggerTower>

-m\_eta: double
-m\_phi: double

-m\_ROIword: unsigned int

+ROIword(): unsigned int

+threshold(threshold\_number:int): bool

+eta(): double
+phi(): double

### **EnergySumROI**

-m\_ROIword1: unsigned int

-m\_ROIword2: unsigned int

+ROIword(word\_num:int): unsigned int

#### **JetROI**

-m\_ROIword: unsigned int

+ROIword(): unsigned int

#### **MuonROI**

-m ROIword: unsigned int

+ROIword(): unsigned int

# To be done:

- Finalise ROI interface
- Complete/Write trigger algorithms
- Update TriggerTowerMaker to form Trigger Towers from GEANT Calorimeter cells.
- Update TriggerTowerMaker to use eventual ATLFAST hadronic layer.
- Write complete documentation.